# **Redmine - Feature #2705**

# **"Jump to a project..." drop-down should list public projects**

2009-02-09 18:02 - Guy Bolton King

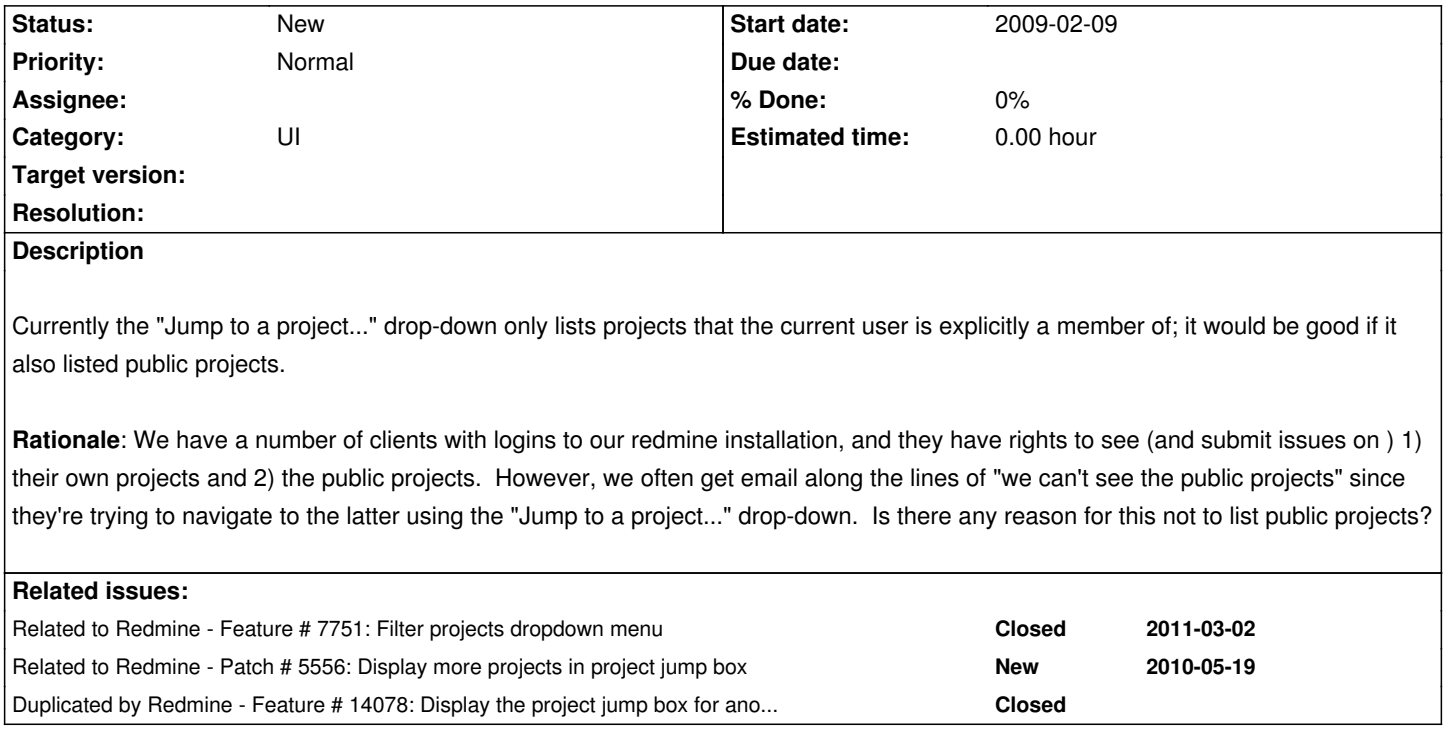

### **History**

# **#1 - 2011-10-07 14:48 - Holger Baumhaus**

+1

## **#2 - 2013-05-17 15:59 - Derric Atzrott**

Should be an option is implemented. We have literally hundreds of public projects and for everyone here it is nice to only see the ones that they are actually assigned to.

It would be nice to mark some projects to appear on everyone's jump to list as projects that are more of meta projects (we have one for coordinating other projects) should appear for everyone.

# **#3 - 2014-05-13 02:48 - David Fyfe**

I agree. An option for this (per user?) might be useful.

#### **#4 - 2014-05-13 07:31 - Anonymous**

+1

### **#5 - 2015-02-25 14:52 - Maicon Zucco**

+1

#### **#6 - 2015-03-26 17:22 - Toshi MARUYAMA**

*- Category set to UI*

# **#7 - 2015-08-26 12:23 - Jethro Yu**

*- File add-public-projects-to-quick-jump-box.diff added*

Hello everyone,

I wrote a patch to let quick-jump box also listing public projects.

#### **#8 - 2016-11-04 17:46 - Andre Mittelstaedt**

Hi everyone... ...the solution did not work properly for me (v2.1.0)

so I changed the line to change in the obove file to: projects = Project.where(1).compact.select(&:visible?).uniq

## **#9 - 2017-03-28 13:29 - Go MAEDA**

*- File 2705-list-public-projects.diff added*

 $+1$ 

I wrote a patch for the current trunk (r16430).

I think it would be better to list public projects for the following reasons.

 - No projects are listed in the drop-down when the user is not a member of any projects even if there are some public projects which can be seen by the user. I think the behavior is confusing.

 - Sometimes a user is not aware whether the project is public or the user is a member of the project. So the user may be confused if some projects are not listed in the drop-down.

- The drop-down is always shown in Redmine 3.4.0. I think that the possibility of confusion of users will increase.

#### **#10 - 2017-03-28 16:47 - Kohei Nakamura**

## $+1$

I hope this issue will be accepted.

In my case

I write a page of "How to use Redmine" on the Wiki page of the public project and guide Redmine beginners.

But the problem is that it is difficult to access to the Wiki page of the public project for Redmine beginners.

Most of the beginners and non-beginners only use the drop down list of "Jump to a project ..." when they access to some projects.

**#11 - 2017-03-28 17:41 - Marius BALTEANU**

*+1 I think it would be better to list public projects for the following reasons.*

Good idea. Also, I think that would be nice to have them grouped by project type (public|private).

#### **#12 - 2017-04-08 05:41 - Go MAEDA**

# Marius BALTEANU wrote:

*Good idea. Also, I think that would be nice to have them grouped by project type (public|private).*

Thanks for the feedback.

Grouping feature is really nice. But in order to this small improvement be delivered faster, I think it would be better to add further improvement after this patch is merged. Obvious UI change may be controversial.

# **#13 - 2017-04-08 05:42 - Go MAEDA**

*- Target version set to 3.4.0*

## **#14 - 2017-04-08 10:26 - Jean-Philippe Lang**

*- Target version deleted (3.4.0)*

We cannot always list all visible projects. As a user, I personnaly don't want that but to see only my projects in this dropdown. I agree that it can be fine in some cases but we'll add it later as an option for the user, not as the default behaviour.

### **#15 - 2017-04-08 11:28 - Go MAEDA**

Jean-Philippe Lang wrote:

*I agree that it can be fine in some cases but we'll add it later as an option for the user, not as the default behaviour.*

Thanks for your feedback. I will try to make a such patch.

# **#16 - 2017-04-28 04:33 - Go MAEDA**

*- Related to Patch #5556: Display more projects in project jump box added*

### **Files**

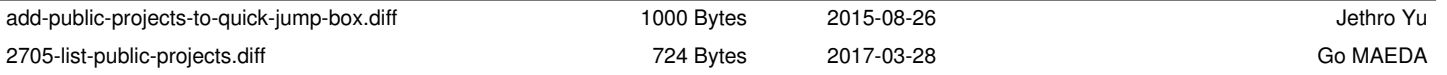